# **Plik zwrotny Polecenie Zapłaty Masowe** PZ SUM (REPPZ03)

**BANKOWOŚĆ ELEKTRONICZNA WERSJA 2.01, 01.07.2018**

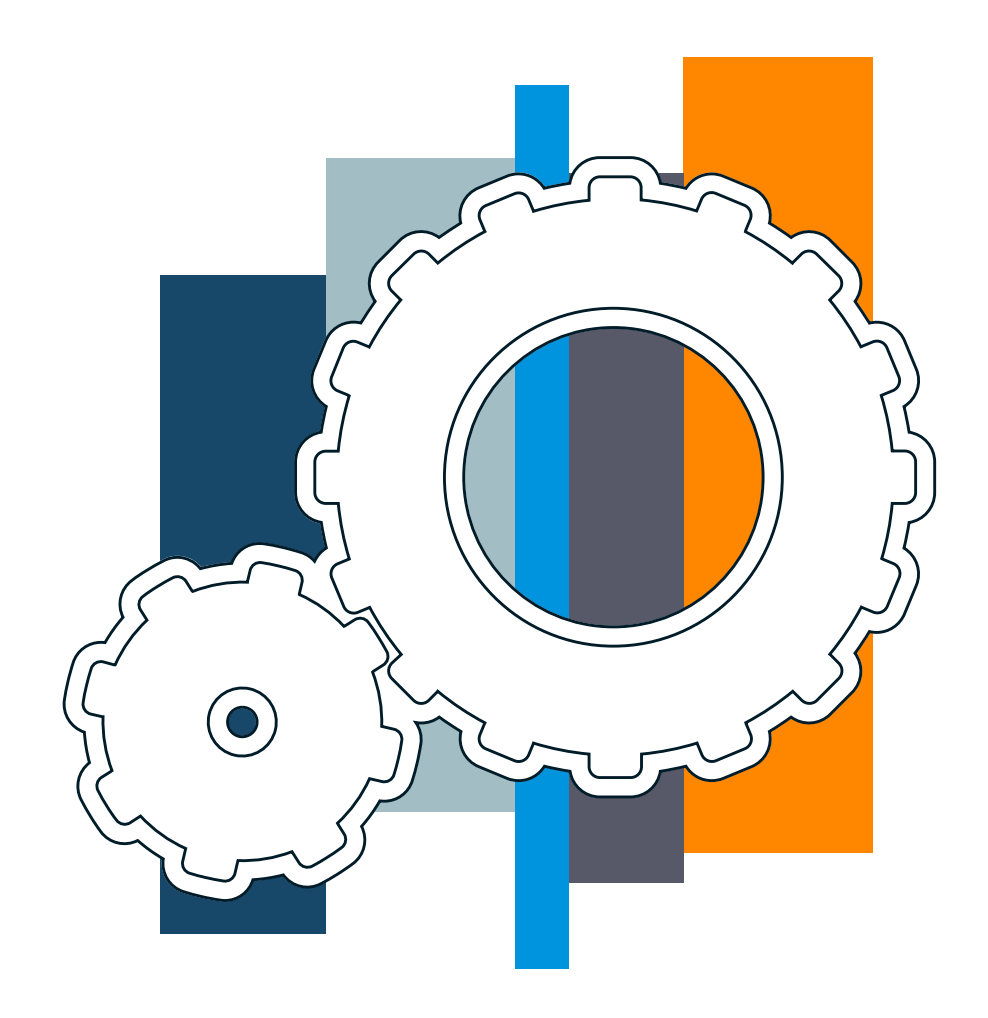

**mBank.pl**

# Spis treści

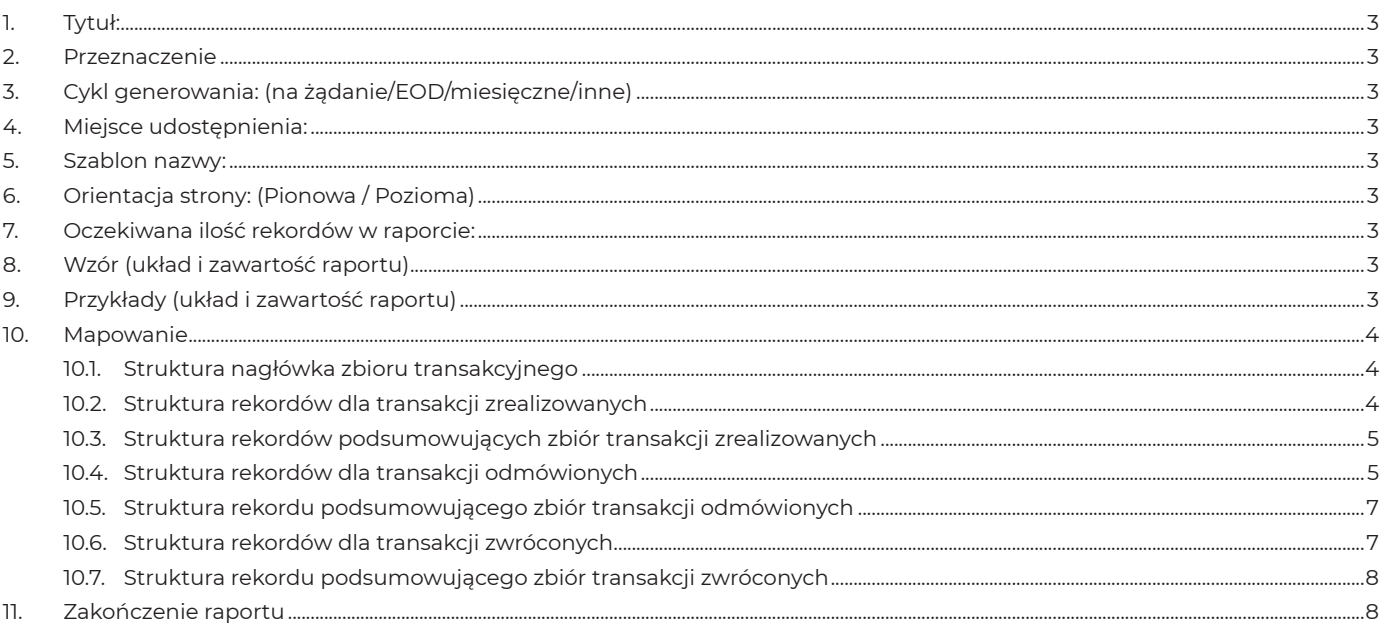

#### **1. Tytuł:**

Raport szczegółowy z transakcji po trzeciej sesji Elixir

#### **2. Przeznaczenie**

 Raport zawiera zestawienie transakcji polecenia zapłaty wysłanych w danym dniu z danego rachunku Odbiorcy w rozbiciu na poszczególne transakcje. Raport jest przygotowywany tylko dla Klientów będących Odbiorcami. W przypadku masowych zleceń PZ na rachunku Klienta wykonywane jest tylko jedno księgowanie dziennie, natomiast raport zawiera rozbicie na pojedyncze księgowania, mimo że nie istnieją w rzeczywistości w systemie.

#### **3. Cykl generowania:** (na żądanie/EOD/miesięczne/inne)

 Raport jest generowany codziennie po przetworzeniu wszystkich transakcji otrzymanych z Elixiru. Raport jest generowany dla wszystkich Odbiorców, których transakcje były realizowane w danym dniu.

#### **4. Miejsce udostępnienia:**

 Repozytorium raportów systemu GLOBUS. Klienci mają dostęp do raportu w repozytorium za pośrednictwem wybranego EKD (mBank CompanyNet, BRESOK).

#### **5. Szablon nazwy:**

REPPZ03\_NNNNNNNNNNNN\_YYYYMMDD.TXT Gdzie: REPPZ03\_ – stała NNNNNNNNNNNN – numer rachunku Odbiorcy, dla którego generowany jest raport YYYYMMDD.TXT – data dla której generowany jest raport (transakcje w raporcie zostały zrealizowane w tym dniu)

**Przykład:** REPPZ03\_579019001001\_20080103.TXT

#### **6. Orientacja strony:** (Pionowa / Pozioma)

Pionowa

#### **7. Oczekiwana ilość rekordów w raporcie:**

Od 2 do kilkuset tysięcy

#### **8. Wzór** (układ i zawartość raportu)

#### **Założenia:**

- Raporty są zapisywane jako pliki tekstowe ASCII.
- Pola w rekordzie oddzielone są znakiem "pałki" (| )
- Znakiem dziesiętnym jest kropka (.)
- Rekordy są oddzielone znakiem nowej linii (CR-LF).
- Ponieważ zbiór zawiera kilka typów rekordów, każdy rekord będzie zaczynał się polem z kodem liczbowym określającym jego typ.
- Niedopuszczalne jest wystąpienie pustych rekordów.
- Polskie znaki diakrytyczne będą zgodne ze stroną kodową WINDOWS 1250.

 Zakładamy strukturę otwartą rekordów tzn. że kolejne wersje raportu mogą zawierać dodatkowe dane umieszczane w polach na końcu rekordu (poniżej oznaczone jako n- pól – Rezerwa). Dotychczasowe pola nie mogą być zastępowane nowymi lub zamieniana ich kolejność.

#### **Schemat raportu:**

- <Nagłówek zbioru transakcyjnego 11.1>
- <Rekord podsumowujący zbiór transakcji zrealizowanych wewnętrznych 11.3>
- <Rekord podsumowujący zbiór transakcji zrealizowanych zewnętrznych 11.3>
- <Rekord podsumowujący zbiór transakcji odmówionych 11.5>
- <Rekord podsumowujący zbiór transakcji zwróconych 11.7>
- <Dowolna ilość przemieszanych rekordów dla transakcji zrealizowanych (11.2) odmówionych (11.4) i zwróconych (11.6)>

#### **9. Przykłady** (układ i zawartość raportu)

000|03/01/2008|579019001001|22|3912.62 910|100|1|160.42 910|200|18|3302.18 930|300|3|450.02 940|400|0|0.00|0.00|0.00 030|002|02/01/2008|03/01/2008|36114010100000579012001001|127.65|41105012691000000801235052|Imię Nazwisko | Adress |Kod Miasto||1447939|REF:1447939|Tytułem od 01.01.08 do 01.02.08|1/1|IB700873385.000001/1/1 010|021|02/01/2008|03/01/2008|36114010100000579012001001|126.53|08102024010000080201123949|Imię Nazwisko | Adress |Kod Miasto||1452842|REF:1452842|Tytułem od 01.01.08 do 01.02.08|1/1|IB700873385.000004/1/1

lub 000|03/01/2008|579019001001|22|3912.62 910|100|1|160.42 910|200|18|3302.18 930|300|3|450.02 940|400|0|0.00|0.00|0.00 030|002|02/01/2008|03/01/2008|36114010100000579012001001|127.65|41105012691000000801235052|Imię Nazwisko | Adress |Kod Miasto||1447939|REF:1447939|/VAT/10n,2n/IDC/14x/INV/35x/IDP/20x/TXT/33x |1/1|IB700873385.000001/1/1 010|021|02/01/2008|03/01/2008|36114010100000579012001001|126.53|08102024010000080201123949|Imię Nazwisko | Adress |Kod Miasto||1452842|REF:1452842|/VAT/10n,2n/IDC/14x/INV/35x/IDP/20x/TXT/33x |1/1|IB700873385.000004/1/1

#### **10. Mapowanie**

#### 10.1. Struktura nagłówka zbioru transakcyjnego

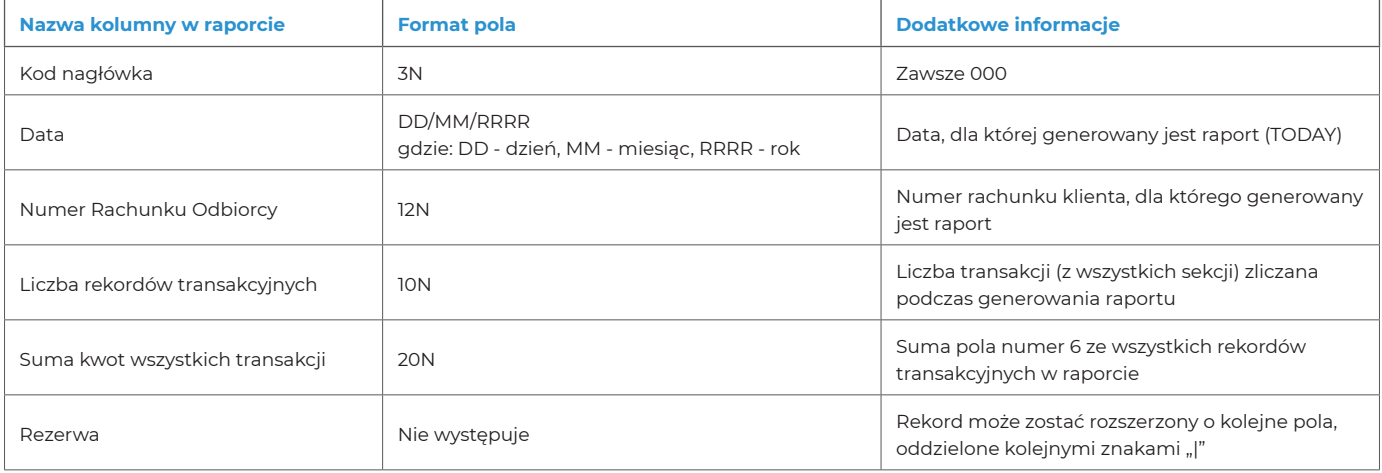

#### 10.2. Struktura rekordów dla transakcji zrealizowanych

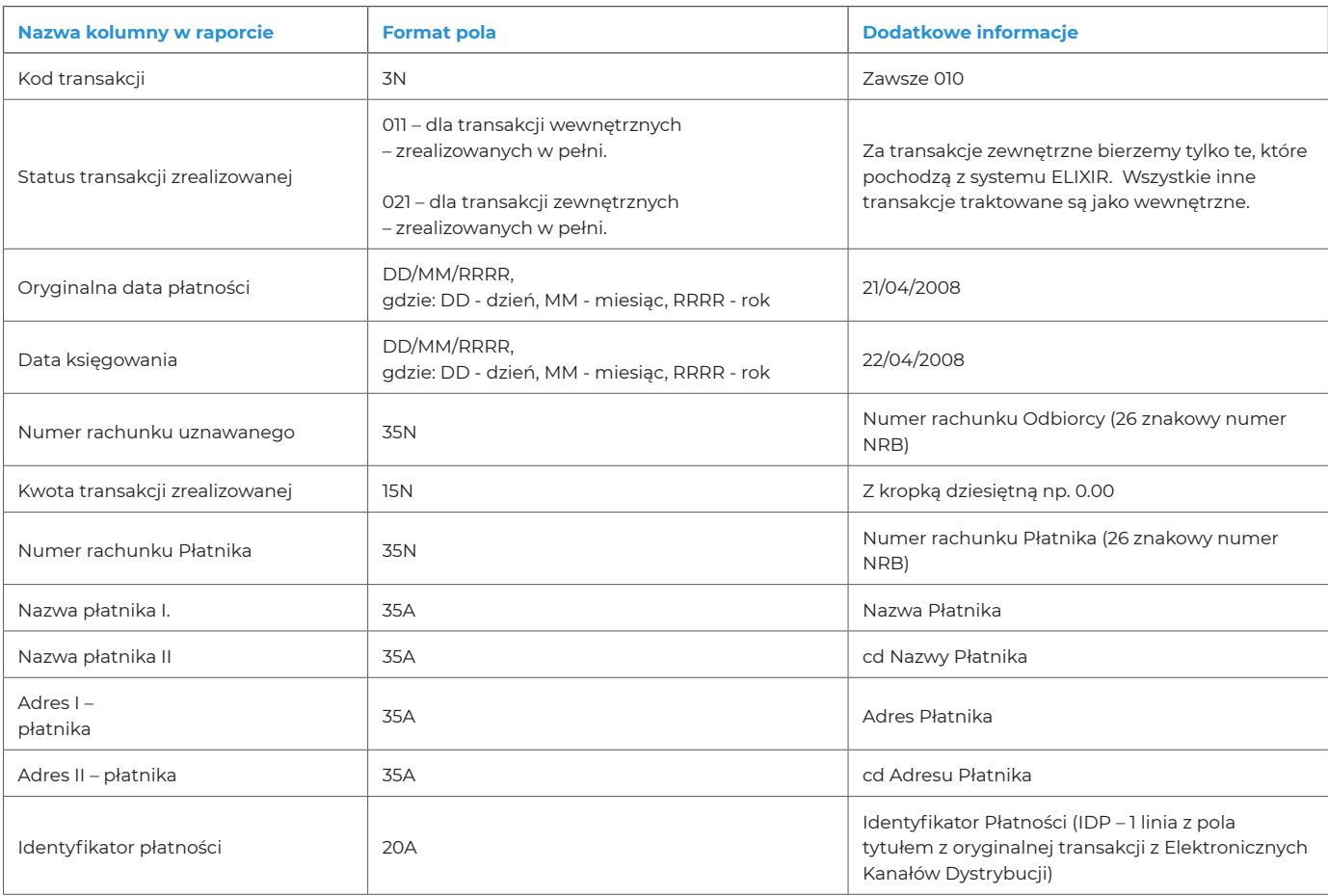

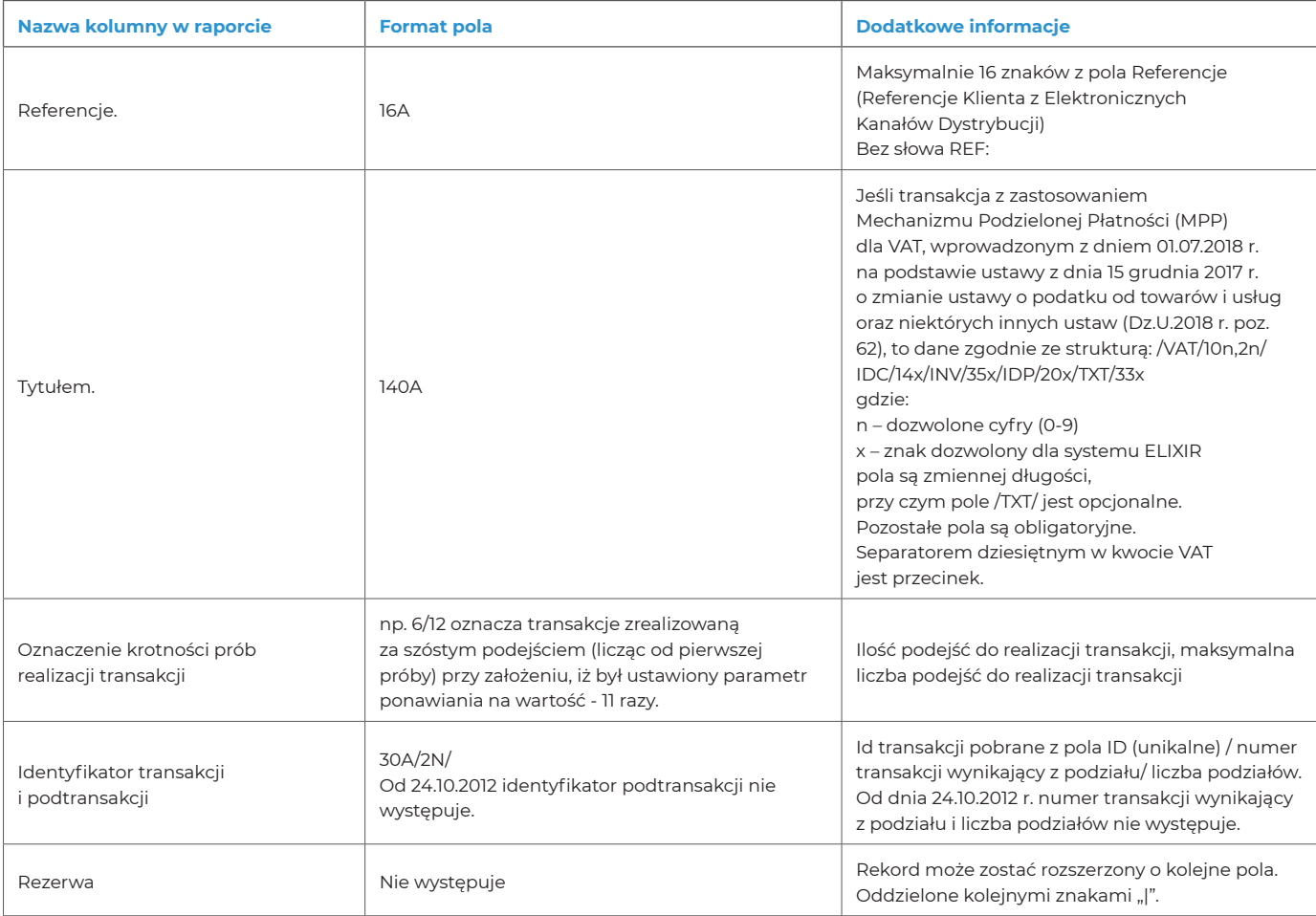

# 10.3. Struktura rekordów podsumowujących zbiór transakcji zrealizowanych

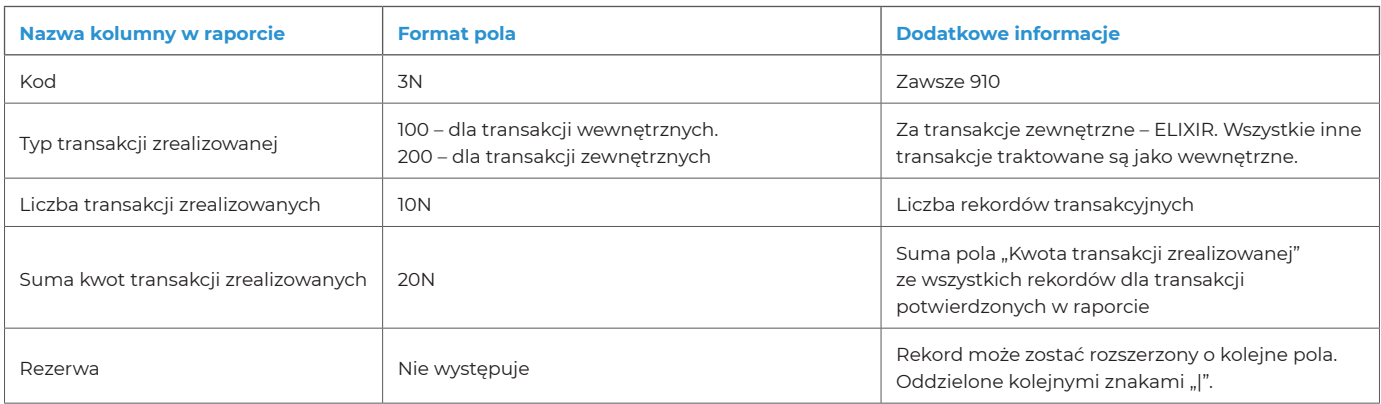

### 10.4. Struktura rekordów dla transakcji odmówionych

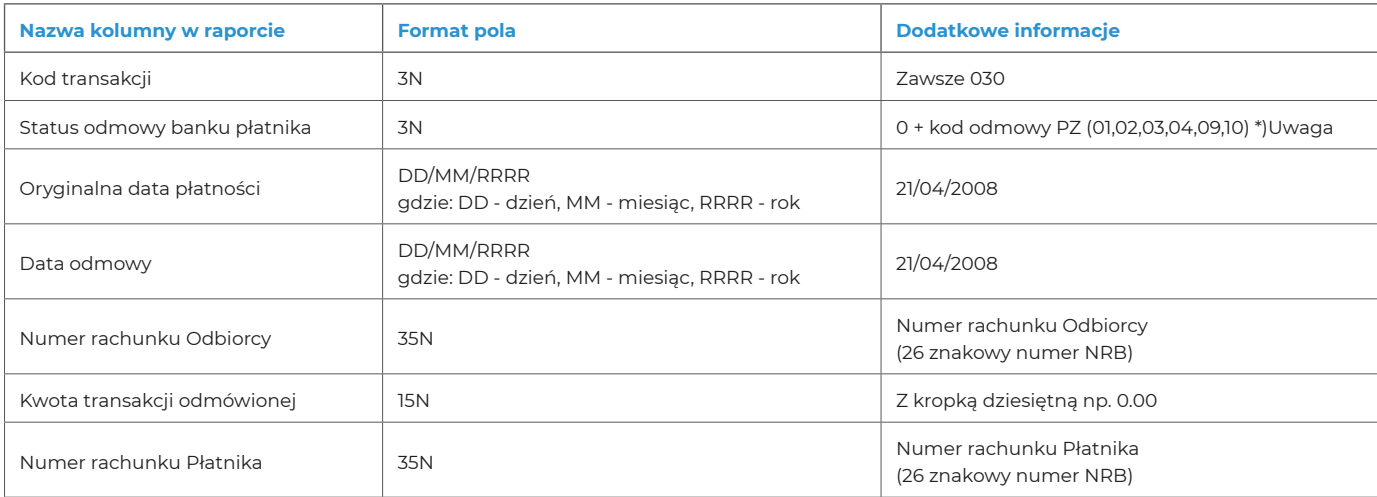

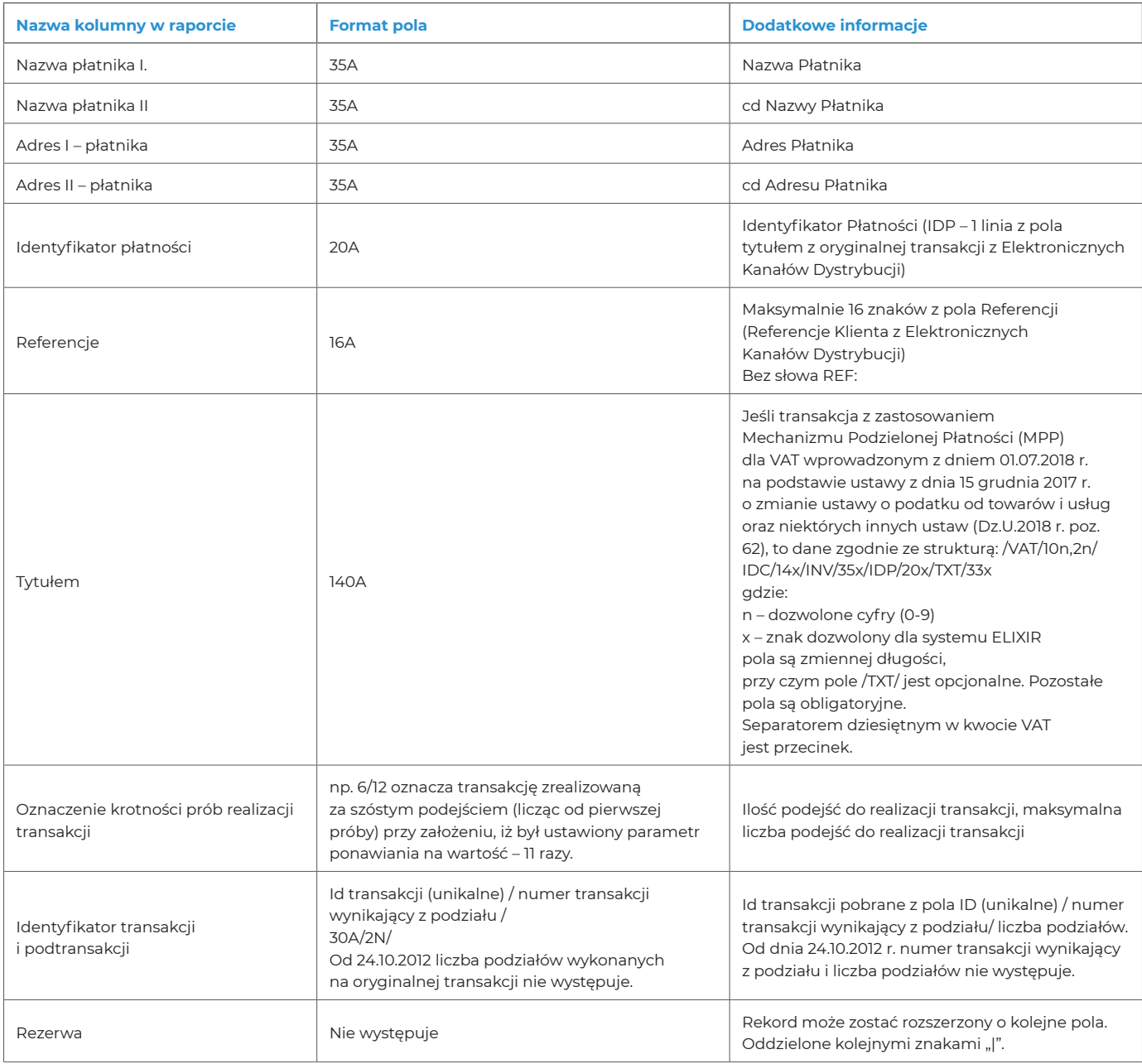

# **D** Uwaga:

W przypadku odmowy lub zwrotu polecenia zapłaty w polu "Status odmowy banku płatnika" będzie podany kod, jak w poniższej tabeli:

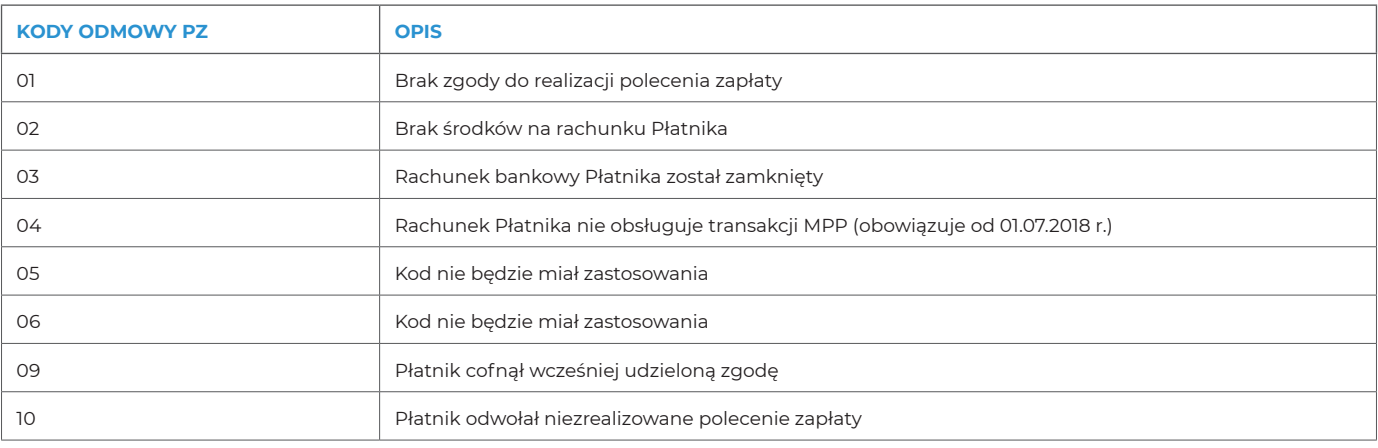

# 10.5. Struktura rekordu podsumowującego zbiór transakcji odmówionych

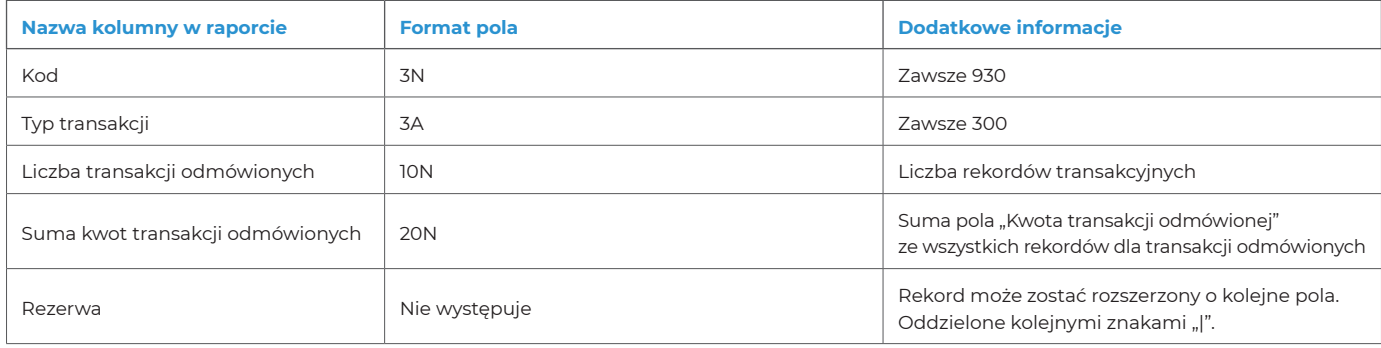

## 10.6. Struktura rekordów dla transakcji zwróconych

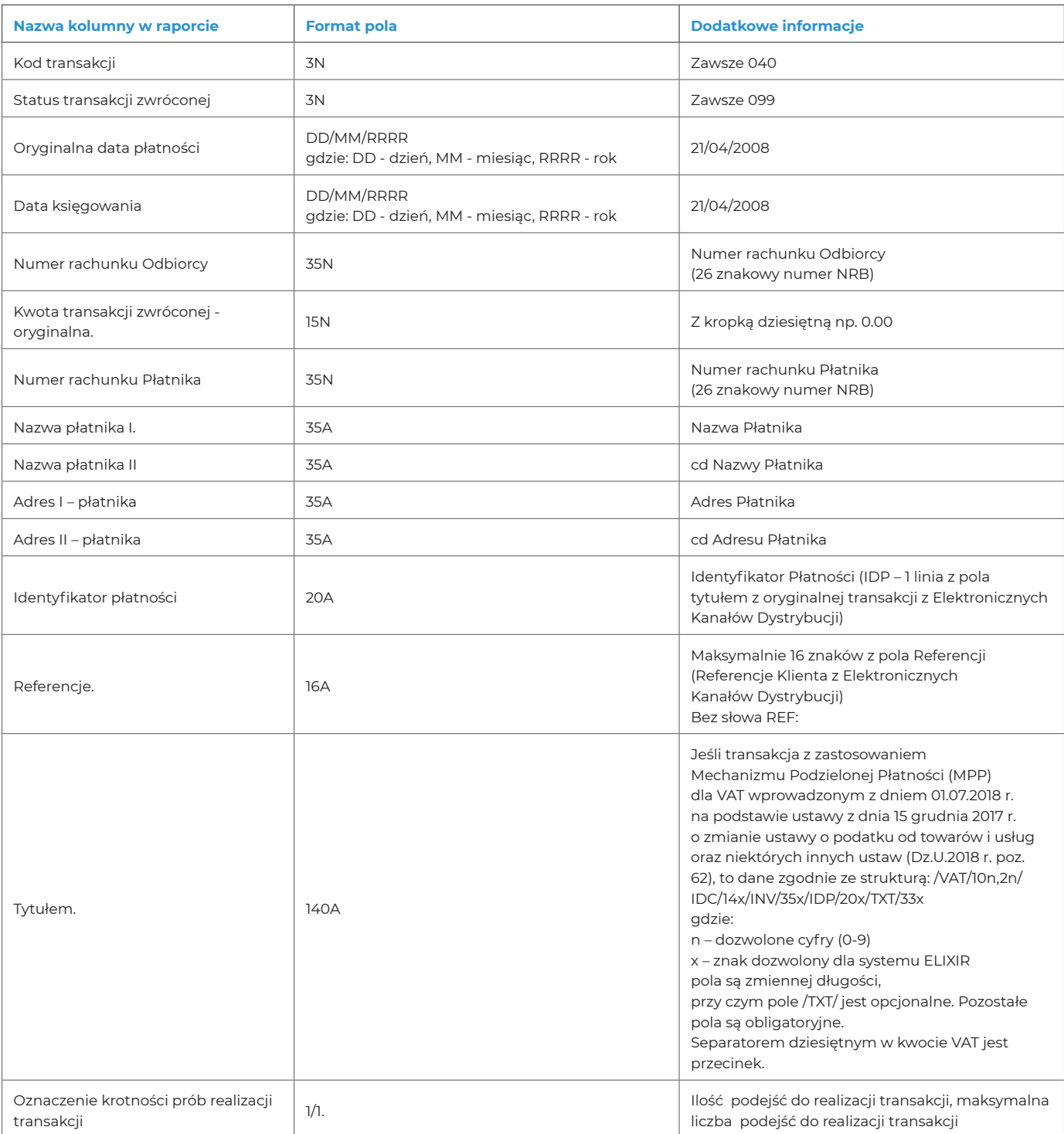

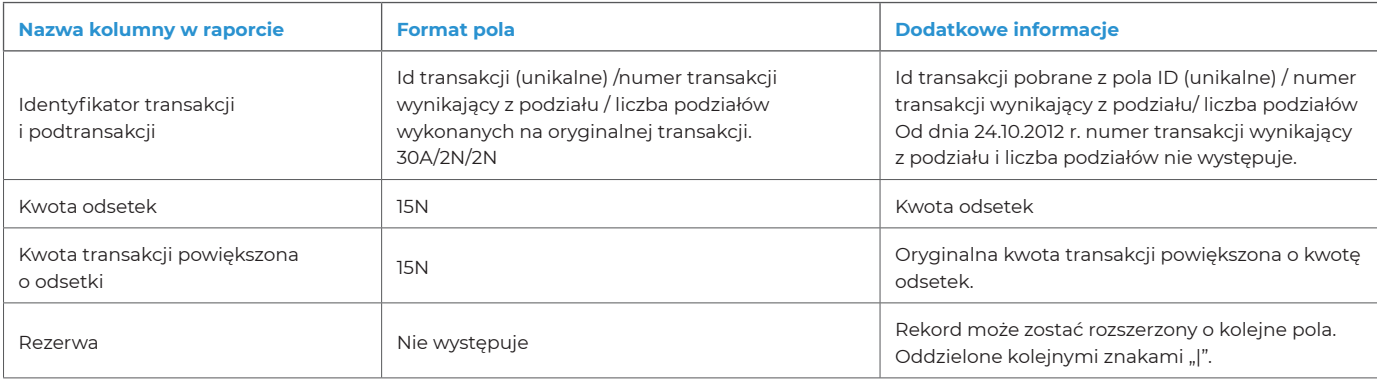

#### 10.7. Struktura rekordu podsumowującego zbiór transakcji zwróconych

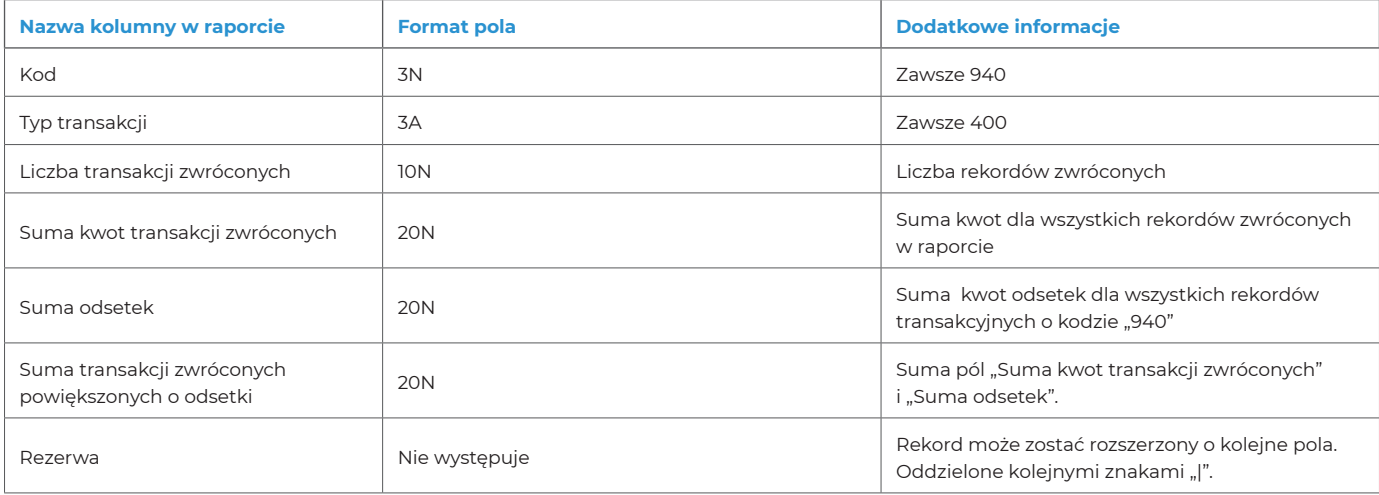

#### **11. Zakończenie raportu**

 Brak

Bank zastrzega sobie prawo do wprowadzania poprawek lub zmian struktury danych, opisanych w niniejszym dokumencie w dowolnym momencie bez uprzedzenia.

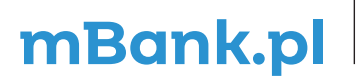

mBank S.A., ul. Prosta 18, 00-850 Warszawa, zarejestrowany przez Sąd Rejonowy dla m. st. Warszawy,<br>XIII Wydział Gospodarczy Krajowego Rejestru Sądoweg pod numerem KRS 0000025237, posiadający numer<br>Wg stanu na dzień 01.01.2